### **MySQL Workbench Tutorial**

#### CONTENTS

| 2 | MySC    | L Workbench. Introduction                                                             |
|---|---------|---------------------------------------------------------------------------------------|
|   | 2.1.1   | Considering that you have just finished the installation, now the GUI will open       |
|   | (MyS    | QL Workbench) with the configuration already set. (Figure 1)                          |
|   | 2.1.2   | Now you are connected to the MySQL database server and you can start                  |
|   | creati  | ng a database. Select the "Schemas" tab to view a list of databases running on the    |
|   | locals  | server. (Figure 4)                                                                    |
|   | 2.1.3   | There will be some example schemas installed. You can expand the schema and           |
|   | the "٦  | Tables" section to view the tables in the database (Figure 5)                         |
|   | 2.1.4   | Right click on a table name (e.g. city) and click on "Select rows – limit 1000". This |
|   | will sł | now you a list of the first 1000 rows in the table, using a simple SELECT SQL query   |
|   | that y  | ou can view in the top window. (Figure 6)6                                            |
|   | 2.1.5   | Right click on a table name (e.g. city) and click on "Alter Table". This allows you   |
|   |         | ew and modify the table definition (table name, columns, constraints, indexes,        |
|   | foreig  | n keys, etc.). (Figure 7)6                                                            |
| 3 | Creat   | ing a Database with MySQL Workbench7                                                  |
| 3 | .1 C    | reating the database schema and tables (DDL)8                                         |
|   | 3.1.1   | Creating the database schema8                                                         |
|   | 3.1.2   | Creating the database tables8                                                         |
| 4 | Addin   | g data into a database with MySQL Workbench14                                         |
| 4 | .1 U    | sing the GUI14                                                                        |
| 4 | .2 R    | unning an SQL query that contains the data15                                          |
| 5 | Expor   | ting data from a table16                                                              |
| 6 | Writir  | ng SQL queries16                                                                      |

#### 2 MYSQL WORKBENCH. INTRODUCTION

This section presents a tutorial for working with MySQL Workbench: connecting to the database server, working with schemas, tables and data with a visual interface/GUI.

## 2.1.1 Considering that you have just finished the installation, now the GUI will open (MySQL Workbench) with the configuration already set. (Figure 1)

This will be your visual tool to connect to the database server, used for working with databases and tables, viewing and adding data and writing SQL queries. Click on "Local Instance MySQL80" in the "MySQL Connections" list to open a connection to the database server.

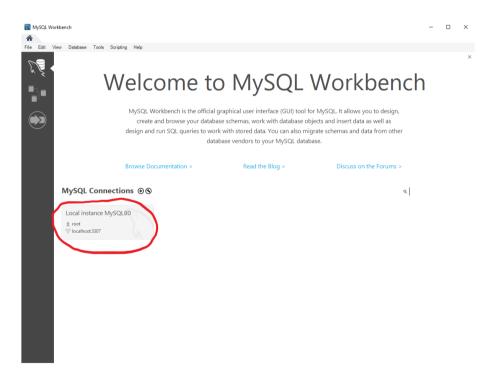

Figure 1 Welcome to MySQL Workbench

**Note: if you don't see the connection in the list**, then you might have skipped a step in the installation guide. It's no problem, you can create a new connection by clicking on the "+"

icon next to "MySQL Connections" as in (Figure 2). Then click "Ok" and move on to the next step.

| 🕅 Setup New Conn   | ection               |                                                                                 | - 🗆 X                                                                   |  |  |  |
|--------------------|----------------------|---------------------------------------------------------------------------------|-------------------------------------------------------------------------|--|--|--|
| Connection Name:   | Local instance MySQL |                                                                                 | Type a name for the connection                                          |  |  |  |
| Connection Method: | Standard (TCP/IP)    | $\stackrel{\scriptstyle\checkmark}{\sim}$ Method to use to connect to the RDBMS |                                                                         |  |  |  |
| Parameters SSL     | Advanced             |                                                                                 |                                                                         |  |  |  |
| Hostname:          | 127.0.0.1            | Port: 3306                                                                      | Name or IP address of the server host - and<br>TCP/IP port.             |  |  |  |
| Username:          | root                 |                                                                                 | Name of the user to connect with.                                       |  |  |  |
| Password:          | Store in Vault Clear |                                                                                 | The user's password. Will be requested later if it's not set.           |  |  |  |
| Default Schema:    |                      |                                                                                 | The schema to use as default schema. Leave<br>blank to select it later. |  |  |  |
|                    |                      |                                                                                 |                                                                         |  |  |  |
|                    |                      |                                                                                 |                                                                         |  |  |  |
|                    |                      |                                                                                 |                                                                         |  |  |  |
|                    |                      |                                                                                 |                                                                         |  |  |  |
|                    |                      |                                                                                 |                                                                         |  |  |  |
| Configure Server   | Management           |                                                                                 | Test Connection Cancel OK                                               |  |  |  |

Figure 2 Setup New Connection

Connect to the MySQL server using the root password provided during the setup (e.g. ewis2020). (Figure 3)

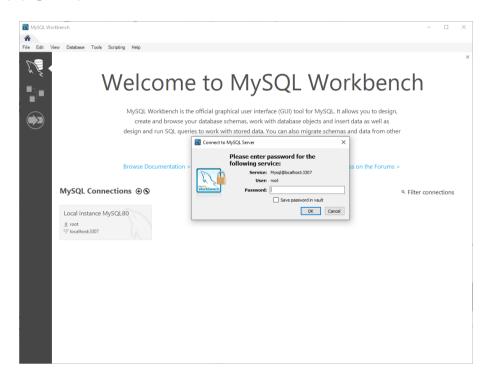

Figure 3 Connect using root password

2.1.2 Now you are connected to the MySQL database server and you can start creating a database. Select the "Schemas" tab to view a list of databases running on the local server. (Figure 4)

| Image: Construction MySQL80 ×         File Ecit View Query Databases Server Tools Scripting Help         Image: Construction Scripting Help         Image: Construction Scripting Help         Image: Constructing Help         Image                                                                                                    |       |
|----------------------------------------------------------------------------------------------------|-------|
| ∑         ∑         ∑         ∑         ∑         ∑         ∑         ∑         ∑         ∑         ∑         ∑         ∑         ∑         ∑         ∑         ∑         ∑         ∑         ∑         ∑         ∑         ∑         ∑         ∑         ∑         ∑         ∑         ∑         ∑         ∑         ∑         ∑         ∑         ∑         ∑         ∑         ∑         ∑         ∑         ∑         ∑         ∑         ∑         ∑         ∑         ∑         ∑         ∑         ∑         ∑         ∑         ∑         ∑         ∑         ∑         ∑         ∑         ∑         ∑         ∑         ∑         ∑         ∑         ∑         ∑         ∑         ∑         ∑         ∑         ∑         ∑         ∑         ∑         ∑         ∑         ∑         ∑         ∑         ∑         ∑         ∑         ∑         ∑         ∑         ∑         ∑         ∑         ∑         ∑         ∑         ∑         ∑         ∑         ∑         ∑         ∑         ∑         ∑         ∑         ∑         ∑         ∑         ∑         ∑         ∑         ∑                                                                                                            |       |
| Navigstor         Query 1 ×         SQLAdditions           SCHEAAS         ●         ■         ■         ●         ●         ●         ●         ●         ●         ●         ●         ●         ●         ●         ●         ●         ●         ●         ●         ●         ●         ●         ●         ●         ●         ●         ●         ●         ●         ●         ●         ●         ●         ●         ●         ●         ●         ●         ●         ●         ●         ●         ●         ●         ●         ●         ●         ●         ●         ●         ●         ●         ●         ●         ●         ●         ●         ●         ●         ●         ●         ●         ●         ●         ●         ●         ●         ●         ●         ●         ●         ●         ●         ●         ●         ●         ●         ●         ●         ●         ●         ●         ●         ●         ●         ●         ●         ●         ●         ●         ●         ●         ●         ●         ●         ●         ●         ●         ●         ●                                                                                                    |       |
| SCHEMAS ♥ 🗀 🗟   🖉 🖉 🔕   ◎ 💿   ◎ ◎ 🗑   Limit to 1000 rows <                                                                                                    |       |
|                                                                                                    |       |
|                                                                                                    |       |
| A liter objects 1 Automatic context help is disabled. Use the toolbar to manually get help                                                                                                    | 6     |
| <ul> <li>▶ Sakila Autoinatic context help is disabled, use the tooliar to inalitating get help to be availabled. Use the tooliar to inalitating get help to be availabled. Use the context help is disabled, use the context help is disabled. Use the context help is disabled, use the context help is disabled. Use the context help is disabled, use the context help is disabled. Use the context help is disabled, use the context help is disabled. Use the context help is disabled. Use thelp is dis disabled. Use thelp is disabled. Use the context he</li></ul> | , 101 |
| Administrating Schemas c Context Help Snippets                                                                                                    |       |
| Information Output                                                                                                    |       |
| and management of the second second sec                                                                                                    |       |
| No object selected # Time Action Duration, Message Duration,                                                                                                    | Fetch |
|                                                                                                    |       |
| Object Info Session                                                                                                    |       |

Figure 4 MySQL Workbench. Schemas

## 2.1.3 There will be some example schemas installed. You can expand the schema and the "Tables" section to view the tables in the database (Figure 5)

Note: The example schemas will be shown if you followed all steps in the setup tutorial. If not, then you may skip this part and keep it as reference for when you will create your own schemas and tables.

| 🕅 MySQL Workbench                                                                                                    |
|----------------------------------------------------------------------------------------------------|
| A Local instance MySQL80 ×                                                                                                    |
| File Edit View Query Database S                                                                                                    |
|                                                                                                    |
| Navigator                                                                                                    |
| SCHEMAS 🚸                                                                                                    |
| Q Filter objects                                                                                                    |
| <ul> <li>sys</li> <li>world</li> <li>Tables</li> <li>city</li> <li>country</li> <li>countrylanguage</li> <li>Views</li> <li>Stored Procedures</li> <li>Functions</li> </ul> |
| Administration Schemas                                                                                                    |
| Information Out                                                                                                    |

Figure 5 Expanding database schema and tables

2.1.4 Right click on a table name (e.g. city) and click on "Select rows – limit 1000". This will show you a list of the first 1000 rows in the table, using a simple SELECT SQL query that you can view in the top window. (Figure 6)

| MySQL Workbench                                                     |                                |                                                                      |                                                                                                    |                                                          |                                                            |                               |                                                                    |             |                |              |            | - 11 >                                                            |
|---------------------------------------------------------------------|--------------------------------|----------------------------------------------------------------------|----------------------------------------------------------------------------------------------------|----------------------------------------------------------|------------------------------------------------------------|-------------------------------|--------------------------------------------------------------------|-------------|----------------|--------------|------------|-------------------------------------------------------------------|
| Local instance MyS                                                  | SQL80 ×                        |                                                                      |                                                                                                    |                                                          |                                                            |                               |                                                                    |             |                |              |            |                                                                   |
| ile Edit View Query                                                 | y Databa                       | se Serve                                                             | er Tools S                                                                                                    | cripting Help                                            |                                                            |                               |                                                                    |             |                |              |            |                                                                   |
| 8 5 6 8                                                             |                                |                                                                      | ö 💭                                                                                                    |                                                          |                                                            |                               |                                                                    |             |                |              |            | Ø <b>–</b> –                                                      |
|                                                                     |                                | _                                                                    |                                                                                                    |                                                          |                                                            |                               |                                                                    |             |                |              |            |                                                                   |
| Navigator                                                           |                                | city                                                                 |                                                                                                    |                                                          |                                                            |                               |                                                                    |             |                | SQLAdditions |            |                                                                   |
| CHEMAS                                                              | •                              |                                                                      |                                                                                                    | A C L                                                    |                                                            | Limit to 1000 row             | • 🎭 🕑 🔍 👖 🖻                                                        |             |                | < ▶   []     | ያ 📆 i Jump | p to 👻                                                            |
| Filter objects                                                      |                                | 1                                                                    | SELECT *                                                                                                    | FROM world.c:                                            | ity;                                                       |                               |                                                                    |             |                | Autom        | atic cont  | ext help is                                                       |
| sakila                                                              |                                |                                                                      |                                                                                                    |                                                          |                                                            |                               |                                                                    |             |                |              |            | e toolbar to                                                      |
| sys 🗐 world                                                         |                                |                                                                      |                                                                                                    |                                                          |                                                            | Query Ta                      | b                                                                  |             |                |              |            | elp for the                                                       |
| 🔻 👘 Tables                                                          |                                |                                                                      |                                                                                                    |                                                          |                                                            |                               |                                                                    |             |                |              |            | sition or to                                                      |
| city                                                                |                                |                                                                      |                                                                                                    |                                                          |                                                            |                               |                                                                    |             |                |              |            | atic help.                                                        |
| <ul> <li>country</li> <li>countrylangu</li> </ul>                   | 1308                           |                                                                      |                                                                                                    |                                                          |                                                            |                               |                                                                    |             |                |              |            |                                                                   |
| Views                                                               | age                            |                                                                      |                                                                                                    |                                                          |                                                            |                               |                                                                    |             |                |              |            |                                                                   |
| Stored Procedure                                                    | es                             | <                                                                    |                                                                                                    |                                                          |                                                            |                               |                                                                    |             | >              |              |            |                                                                   |
| Functions                                                           |                                |                                                                      |                                                                                                    |                                                          |                                                            |                               |                                                                    |             |                |              |            |                                                                   |
|                                                                     |                                | Result G                                                             | Srid 🔢 📣                                                                                                    |                                                          |                                                            | dit: 💋 🔜 🗄                    | 🛛 Export/Import: 🏭 📷   Wrap Cell Content: 🔢                        | Fetch rows: |                |              |            |                                                                   |
|                                                                     |                                | ID                                                                   | Name                                                                                                    | CountryCod                                               |                                                            | reputation                    |                                                                    |             | Result<br>Grid |              |            |                                                                   |
|                                                                     |                                | 1                                                                    | Kabul                                                                                                    | AFG                                                      | Kabol                                                      | 1780000                       |                                                                    |             | Grid           |              |            |                                                                   |
|                                                                     |                                | 2                                                                    | Qandahar<br>Herat                                                                                                    | AFG<br>AFG                                               | Qandahar<br>Herat                                          | 237500<br>186800              |                                                                    |             |                |              |            |                                                                   |
|                                                                     |                                | 4                                                                    | Mazar-e-Sha                                                                                                    |                                                          | Balkh                                                      | 127800                        | Result Grid Tab                                                    |             |                |              |            |                                                                   |
|                                                                     |                                | 5                                                                    | Amsterdam                                                                                                    | NLD                                                      | Noord-Holland                                              |                               | Result Grid Tab                                                    |             | Form<br>Editor |              |            |                                                                   |
|                                                                     |                                | 6                                                                    | Rotterdam                                                                                                    | NLD                                                      | Zuid-Holland                                               | 593321                        |                                                                    |             |                |              |            |                                                                   |
|                                                                     |                                |                                                                      | Haag                                                                                                    | NLD                                                      | Zuid-Holland                                               | 440900                        |                                                                    |             |                |              |            |                                                                   |
|                                                                     |                                | 8                                                                    | Utrecht                                                                                                    | NLD                                                      | Utrecht<br>Noord-Brahan                                    | 234323                        |                                                                    |             | $\sim$         |              |            |                                                                   |
| dministration Schemas                                               |                                | city 1 $\times$                                                      |                                                                                                    | NITT                                                     | NINAPA-Brahan                                              | 1044                          |                                                                    | Apply       | Revert         | Context Help | Snippets   |                                                                   |
| C                                                                   |                                | Output ::                                                            |                                                                                                    |                                                          |                                                            |                               |                                                                    |             |                |              |            |                                                                   |
| nformation                                                          |                                | output                                                               |                                                                                                    |                                                          |                                                            |                               |                                                                    |             |                |              |            |                                                                   |
|                                                                     | ^                              |                                                                      | ion Output                                                                                                    | *                                                        |                                                            |                               |                                                                    |             |                |              |            |                                                                   |
| Table: city                                                         | ^                              |                                                                      |                                                                                                    | tion                                                     |                                                            |                               | Message                                                            |             |                |              |            | Duration / Fetch                                                  |
| nformation<br>Table: city<br>Columns:                               | ^                              | _∏ Acti<br>≠                                                         | Time Ac                                                                                                    | *<br>tion<br>LECT * FROM work                            | l.city LIMIT 0, 100                                        | 0                             | Message<br>1000 row(s) returned                                    |             |                |              |            | Duration / Fetch<br>0.016 sec / 0.000 s                           |
| Table: city<br>Columns:                                             |                                | Acti                                                                 | Time Ac<br>1 11:09:20 SE                                                                                                    |                                                          |                                                            |                               | -                                                                  |             |                |              |            |                                                                   |
| Table: city<br>Columns:<br>ID AI<br>PK                              | I<br>K                         | <ul> <li>Acti</li> <li>#</li> <li>1</li> <li>2</li> </ul>            | Time Ac<br>1 11:09:20 SE<br>2 11:09:23 SE                                                                                                    | LECT * FROM work                                         | .country LIMIT 0,                                          | 1000                          | 1000 row(s) returned                                               |             |                |              |            | 0.016 sec / 0.000 s                                               |
| Table: city<br>Columns:<br>ID AI<br>Name ch                         | I<br>K<br>har(:                | <ul> <li>Acti</li> <li>#</li> <li>1</li> <li>2</li> <li>3</li> </ul> | Time         Ac           1         11:09:20         SE           2         11:09:23         SE           3         11:09:25         SE                                         | LECT * FROM work                                         | .country LIMIT 0,<br>.countrylanguage                      | 1000<br>LIMIT 0, 1000         | 1000 row(s) returned<br>239 row(s) returned                        |             |                |              |            | 0.016 sec / 0.000 s<br>0.015 sec / 0.000 s                        |
| Table: city<br>Columns:<br>ID AI<br>PR<br>Name ch<br>CountryCode ch | I<br>K<br>har(<br>har(<br>har( | Acti     #     0     2     0     4                                   | Time         Ac           1         11:09:20         SE           2         11:09:23         SE           3         11:09:25         SE           4         11:09:29         SE | LECT * FROM work<br>LECT * FROM work<br>LECT * FROM work | .country LIMIT 0,<br>.countrylanguage<br>.country LIMIT 0, | 1000<br>LIMIT 0, 1000<br>1000 | 1000 row(s) returned<br>239 row(s) returned<br>984 row(s) returned |             |                |              |            | 0.016 sec / 0.000 s<br>0.015 sec / 0.000 s<br>0.016 sec / 0.000 s |

Figure 6 Select rows – limit 1000

# 2.1.5 Right click on a table name (e.g. city) and click on "Alter Table". This allows you to view and modify the table definition (table name, columns, constraints, indexes, foreign keys, etc.). (Figure 7)

Note: On small screens (e.g. laptop) some tabs will not show properly. If this is the case, you may drag the bottom tab (Action Output) to fill less space, so that you can view the (more important) column definitions.

| 1 월 1 🖗 1 🕹 🗿 🛃 4<br>Nigator                                                                        | on i li i i i i i i i i i i i i i i i i i                                                                                                     |                                                                                                    |                                                             |              |                    |        |                                                                    |                        |                                  |                                             |            |    | SQLAdditions          | ۵                                               |                                                  |
|----------------------------------------------------------------------------------------------------|----------------------------------------------------------------------------------------------------|----------------------------------------------------------------------------------------------------|-------------------------------------------------------------|--------------|--------------------|--------|--------------------------------------------------------------------|------------------------|----------------------------------|---------------------------------------------|------------|----|-----------------------|-------------------------------------------------|--------------------------------------------------|
| HEMAS ®                                                                                             | Table Na                                                                                                    |                                                                                                    |                                                             |              |                    | st     | ema: world                                                         |                        |                                  |                                             |            | \$ | < ⊳   <u>Te</u> 1     | anp to                                          |                                                  |
| Piter objects                                                                                       | Charset/Colat                                                                                                    |                                                                                                    |                                                             | ✓ latin1_bin |                    |        | ine: InnoDB                                                        |                        |                                  |                                             |            |    | Automat               | ic context he                                   | eln is                                           |
| sakila<br>sys<br>world<br>Tables                                                                    | Comments:                                                                                                    |                                                                                                    |                                                             | . autom      |                    | ·) eng | ne: Inue                                                           |                        |                                  |                                             |            | 0  | disabled.<br>manually | Use the tool<br>get help for<br>aret position   | bar t<br>r the                                   |
| ► Country/inquise<br>View<br>Stored Procedures<br>Princtions                                        | 10     Name     CountryCode     District     Population                                                                                                    | INT<br>CHAR(IS)<br>CHAR(3)<br>CHAR(20)<br>INT                                                                            |                                                             |              | Default/Expression |        |                                                                    |                        |                                  |                                             |            |    |                       |                                                 |                                                  |
|                                                                                                    | Column Name:<br>Charset/Colation:                                                                                                    |                                                                                                    |                                                             |              |                    |        |                                                                    | Data Type:<br>Default: |                                  | ⊖ treat                                     |            |    |                       |                                                 |                                                  |
| mation                                                                                              | Charset/Collation:                                                                                                    | Views                                                                                                    |                                                             |              |                    |        |                                                                    | ✓ Default:             | O Wrtuel                         | Stored<br>Not Null<br>Unsigned<br>Generated |            |    |                       |                                                 |                                                  |
| rmation                                                                                             | Charset/Collabon:                                                                                                    | ieys Triggers Pert                                                                                                    | tioning Options                                             |              |                    |        |                                                                    | ✓ Default:             | Virtual Primary Key Binary       | Not Null                                    | 🗌 Zero Fil |    |                       |                                                 |                                                  |
| mation<br>able: city<br>olumns:<br>m int Al                                                         | Charset/Collation:<br>Commenta:                                                                                                    | feys Trippers Part                                                                                                    | Honing Options                                              |              |                    |        |                                                                    | ✓ Default:             | Virtual<br>Primary Key<br>Dinary | Not Null                                    | Zero Fil   |    | Contac Help Sr        | ippets                                          |                                                  |
| nation<br>ble: city<br>blumns:<br>ID int AI<br>PK                                                   | Charset/Calatons<br>Commenta:<br>Columna Indexes Foreign I<br>Culput                                                                                                    | ieys Trippers Pert                                                                                                    | Moning Options                                              |              |                    |        |                                                                    | ✓ Default:             | Virtual<br>Primary Key<br>Dinary | Not Null                                    | 🗌 Zero Fil |    | Contact Help St       | ippets                                          |                                                  |
| able: city<br>olumns:<br>ID PK<br>Name char(35)<br>CountryCode char(35)                             | Columns Indexes Foreign 1 Columns Indexes Foreign 1 Columns Indexes Fo | -                                                                                                    |                                                             |              |                    |        | 1000ge<br>2000 späil si dured                                      | ✓ Default:             | Virtual<br>Primary Key<br>Dinary | Not Null                                    | 🗌 Zero Fil |    | Context Help Si       | lopets<br>Duration<br>0/016 sec                 |                                                  |
| able: city<br>columns:<br>10 int A1<br>Pic (har(35))<br>CountyCode (char(3))<br>Date: (char(3))     | Columne Indexes Foreign 1 Culput Culput The Action Action                                                                                                    | •<br>ROM world.cky LIMIT (                                                                                               | L 1000                                                      |              |                    |        |                                                                    | ✓ Default:             | Virtual<br>Primary Key<br>Dinary | Not Null                                    | 🗌 Zero Fil |    | Contect Help Sr       | Duration                                        | c / 0.00                                         |
| mation<br>able: city<br>blumns:<br>ID PK<br>Name char(35)<br>CountyCode char(30)<br>Detret char(30) | Colume Indexes Foreign1 Column Indexes Foreign1 Column Indexes Foreign1 Column Index Attain T Trans Attain T Trans Attain T Tr | <ul> <li>ROM world city LIMIT (<br/>ROM world country LIMIT)</li> </ul>                                                  | L 1000<br>IT 0, 1000                                        | ×            |                    |        | 1000 row(s) returned                                               | ✓ Default:             | Virtual<br>Primary Key<br>Dinary | Not Null                                    | 🗌 Zero Fil |    | Contex Help Sr        | Duration ,<br>0.016 sec                         | c / 0.000<br>c / 0.000                           |
| Table: city<br>Colums:<br>ID PK<br>Name char(35)<br>CountryCode char(35)<br>Datest char(32)         | Columns Indexes Foreign1 Columns Indexes Foreign1 Column Indexes Foreign1 Column Intervention Di Actor Odyot Thma Actor Thma Actor T | <ul> <li>RDM world.cty LIMIT 0</li> <li>RDM world.country LIM</li> <li>RDM world.countryleng</li> </ul>                  | L 1000<br>IT 0, 1000<br>wage LIMIT 0, 1000                  |              |                    |        | 1000 row(s) returned<br>239 row(s) returned                        | ✓ Default:             | Virtual<br>Primary Key<br>Dinary | Not Null                                    | 🗌 Zero Fil |    | Context Help Sr       | Duration<br>0.016 sec<br>0.015 sec              | c / 0.000<br>c / 0.000<br>c / 0.000              |
| Name char(35)<br>CountryCode char(3)<br>District char(20)                                           | Colume Indexes Foreign 1 Column Indexes Foreign 1 Column Indexes Foreign 1 Column Index Anter  1 The Anter  1 The Anter 1 The Anter  1 The Anter 1 T | <ul> <li>ROM world city LIMIT (<br/>ROM world country LIM<br/>ROM world countryleng<br/>ROM world country LIM</li> </ul> | L 1000<br>ITT 0, 1000<br>Logge LIMIT 0, 1000<br>ITT 0, 1000 |              |                    |        | 1000 row(s) returned<br>239 row(s) returned<br>584 row(s) returned | ✓ Default:             | Virtual<br>Primary Key<br>Dinary | Not Null                                    | 🗌 Zero Fil |    | Contex Help Sr        | Duration<br>0.016 sec<br>0.015 sec<br>0.016 sec | c / 0.000<br>c / 0.000<br>c / 0.000<br>c / 0.000 |

Figure 7 Alter Table

#### **3** CREATING A DATABASE WITH MYSQL WORKBENCH

This section describes how to create a simple database shown in Figure 8 using MySQL Workbench, then adding data and writing simple queries. While this example is quite simple, the tutorial is valid for creating and working with any MySQL database in MySQL Workbench.

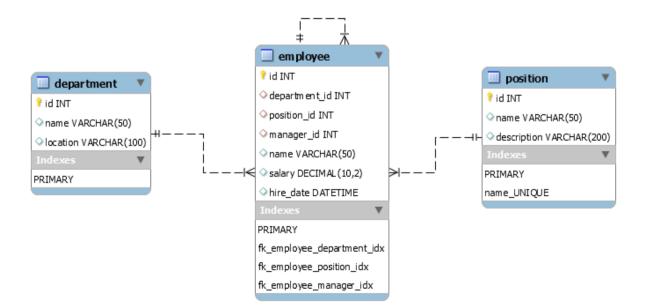

Figure 8 Example schema. Company database

#### 3.1 Creating the database schema and tables (DDL)

The database schema and tables in this tutorial are created according to the representation in Figure 8. It is common to define the schema first and then to implement it into a DBMS. Now, this design step is already done for the simple example, and we are just implementing the schema into MySQL using MySQL Workbench.

#### 3.1.1 Creating the database schema

Select the "Schemas" tab and right click in the blank area under the "SCHEMAS" list view. Click on "Create Schema". A new database is about to be created. Change the "Name" field to *company* then click "Apply". A popup window will open. Click "Apply" and then "Finish".

| MySQL Workbench              |                                                                    |                                                                                                    | – n ×                                                                                                    |
|------------------------------|--------------------------------------------------------------------|----------------------------------------------------------------------------------------------------|----------------------------------------------------------------------------------------------------|
| Local instance MySQL80 ×     |                                                                    |                                                                                                    | - Ľ ^                                                                                                    |
| File Edit View Query Databa  | ise Server Tools Scripting Help                                    |                                                                                                    |                                                                                                    |
| 8 8 6 6 6 6 6                | 1 <b>6 1</b>                                                       |                                                                                                    | Ø 🔲                                                                                                    |
| Navigator                    | company - Schema 🛛 🗙                                               |                                                                                                    | SQLAdditions                                                                                                    |
| SCHEMAS 🚸                    | Name: company                                                      | Specify the name of the schema here. You can use any combination of ANSI letters,                                                            | ◄ ▷   ፲ ? <sup>4</sup> / <sub>1</sub> ?   Jump to                                                                   |
| Filter objects               | Rename References                                                  | Refactor model, changing all references found in view, triggers, stored procedures and<br>functions from the old schema name to the new one. | Automatic context help is                                                                                           |
| ▶ Sakila<br>▶ Sys<br>▶ World | Charset/Collation: Default Charset 🗸 Default Collatioi 🗸           | The character set and its collation selected here will be used when no other                                                                 | disabled. Use the toolbar to<br>manually get help for the<br>current caret position or to<br>toggle automatic help. |
|                              |                                                                    |                                                                                                    |                                                                                                    |
| Administration Schemas       | Schema                                                             |                                                                                                    |                                                                                                    |
|                              |                                                                    | Apply Revert                                                                                                    | Context Help Snippets                                                                                               |
| Schema: world                | Output                                                             |                                                                                                    |                                                                                                    |
|                              | Action Output •                                                    |                                                                                                    |                                                                                                    |
|                              | # Time Action 1 17:33:02 SELECT * FROM world.countrylanguage LIMIT | Message<br>0, 1000 984 row(s) returned                                                                                                    | Duration / Fetch<br>0.015 sec / 0.000 se                                                                            |
|                              | 2 17:33:05 SELECT * FROM world.country LIMIT 0, 1000               | 239 row(s) returned                                                                                                    | 0.000 sec / 0.000 se                                                                                                |
|                              | 3 17:33:11 SELECT * FROM world.city LIMIT 0, 1000                  | 1000 row(s) returned                                                                                                    | 0.015 sec / 0.000 sec                                                                                               |
| Object Info Session          |                                                                    |                                                                                                    |                                                                                                    |

Figure 9 Creating a new database schema

#### 3.1.2 Creating the database tables

Now that the database is created, we need to add the tables: *department, employee, position*.

Click on the arrow next to the *company* schema, then right click on "Tables", and click on "Create Table". A new table is about to be created. Change the "Table Name" field to *department*.

#### 3.1.2.1 Adding columns and constraints

To add a new column to a table, click on the first blank row under "Column Name". Then, change the name to *id* to define the first attribute for the *department* table<sup>1</sup>. The *id* attribute will be of type INT (leave INT in the "Datatype" field) and will be the PRIMARY KEY for the *department* table. Select AI (Auto Increment) constraint to make the id auto generated.

Then, continue to add the other column definitions as shown in Figure 10. After adding all columns, click "Apply". A popup window will open, where you can view the DDL command generated by MySQL Workbench:

CREATE TABLE `company`.`department` ( `id` INT NOT NULL AUTO\_INCREMENT, `name` VARCHAR(50) NULL, `location` VARCHAR(100) NULL, PRIMARY KEY (`id`));

Click on "Apply" to execute the DDL command and create the table into the database, then click on "Finish".

<sup>&</sup>lt;sup>1</sup> The *id* column makes it easier to uniquely identify records in the created tables, otherwise the PRIMARY KEY can also be a combination of attributes (in this case *name* and *location* can uniquely identify a department)

| MySQL Workbench                                                                                                    |                                                                                                    | – 0 ×                                                                                                    |
|----------------------------------------------------------------------------------------------------|----------------------------------------------------------------------------------------------------|----------------------------------------------------------------------------------------------------|
| Local instance MySQL80 ×                                                                                                    |                                                                                                    |                                                                                                    |
| File Edit View Query Database                                                                                               | e Server Tools Scripting Help                                                                                                    |                                                                                                    |
|                                                                                                    |                                                                                                    | Ø <b>–</b> –                                                                                                    |
| Navigator                                                                                                    | department - Table ×                                                                                                    | SQLAdditions                                                                                                    |
| SCHEMAS (%                                                                                                    | Table Name: department Schema: company                                                                                                    | <ul> <li>Image: Image: Ima</li></ul> |
| Q Filter objects                                                                                                    |                                                                                                    |                                                                                                    |
| v 📄 company                                                                                                    | Charset/Collation: Default Charset V Default Collation V Engine: InnoDB V                                                                                                    | Automatic context help is<br>disabled. Use the toolbar to                                                                                                    |
| 骨 Tables<br>智 Views<br>骨 Stored Procedures<br>骨 Functions                                                                   | Comments:                                                                                                    | manually get help for the<br>current caret position or to<br>toggle automatic help.                                                                                                    |
| ▶ 📄 sakila                                                                                                    | Column Name Datatype PK NN UQ B UN ZF AI G Default/Expression                                                                                                    |                                                                                                    |
| ▶ Sys<br>▼ Sworld                                                                                                    | INT         INT         INT <td></td> |                                                                                                    |
| 🔻 🛅 Tables                                                                                                    |                                                                                                    |                                                                                                    |
| ▶ city                                                                                                    |                                                                                                    |                                                                                                    |
| <ul> <li>▶ country</li> <li>▶ countrylanguage</li> <li>♥ Views</li> <li>♥ Stored Procedures</li> <li>♥ Functions</li> </ul> |                                                                                                    |                                                                                                    |
|                                                                                                    | Column Name: Id Data Type: INT                                                                                                    |                                                                                                    |
|                                                                                                    | Charset/Collation: Default Charset   Default Collation  Default:                                                                                                    |                                                                                                    |
|                                                                                                    | Comments: Storage: Virtual Stored                                                                                                    |                                                                                                    |
|                                                                                                    | 🗹 Primary Key 🔽 Not Null 🗌 Unique                                                                                                    |                                                                                                    |
| Administration Schemas                                                                                                    | Binary Unsigned Zero Fil                                                                                                    |                                                                                                    |
| Information                                                                                                    |                                                                                                    |                                                                                                    |
|                                                                                                    | Auto Increment Generated                                                                                                    |                                                                                                    |
| Table: city                                                                                                    | Columns Indexes Foreign Keys Triggers Partitioning Options                                                                                                    |                                                                                                    |
| Columns:                                                                                                    | Apply Reve                                                                                                    | rt Context Help Snippets                                                                                                    |
| ID AI<br>PK                                                                                                    | Output                                                                                                    | Concarney Compyco                                                                                                    |
| Name char(                                                                                                    | Action Output                                                                                                    |                                                                                                    |
| CountryCode char(<br>District char(                                                                                         | # Time Action Message                                                                                                    | Duration / Fetch                                                                                                    |
| Population int                                                                                                    | 17 14:06:12 DROP DATABASE 'new_schema'     0 row(s) affected                                                                                                    | 0.063 sec                                                                                                    |
| Object Info Session                                                                                                    |                                                                                                    | 0.000 / 0.000                                                                                                    |

Figure 10 *department* table definition

3.1.2.2 Then, proceed to add the other tables in the same way: employee, position.

| 🔝 MySQL Workbench                  |                                                                                                    | - 0 ×                                                     |
|------------------------------------|----------------------------------------------------------------------------------------------------|-----------------------------------------------------------|
| Local instance MySQL80 ×           |                                                                                                    |                                                           |
| File Edit View Query Databas       | e Server Tools Scripting Help                                                                                                    |                                                           |
|                                    |                                                                                                    | Ø <b>–</b> –                                              |
| Navigator                          | employee - Table 🗙                                                                                                    | SQLAdditions                                              |
| SCHEMAS 🚸                          | Table Name: employee Schema: company                                                                                                    | < ▶ 🕼 🕺 Jump to -                                         |
| <ul> <li>Filter objects</li> </ul> | Table Name: employee Schema: company                                                                                                    | -                                                         |
| ▼ 🗟 company<br>▼ 🛱 Tables          | Charset/Colation: utf8mb4 v utf8mb4_0900_ai_c v Engine: InnoD8 v                                                                                                    | Automatic context help is<br>disabled. Use the toolbar to |
| department     employee            | Comments:                                                                                                    | manually get help for the<br>current caret position or to |
| position                           | >                                                                                                    | toggle automatic help.                                    |
| Views                              | Column Name Datatype PK NN UQ B UN ZF AI G Default/Expression                                                                                                    | coggie duconduce neipi                                    |
| Stored Procedures                  | P id         INT         IV         I         IV         IV           ◊ department_id         INT         IV         IV                                                                                                    |                                                           |
| sakila                             |                                                                                                    |                                                           |
| sys                                | ♦ manager id INT NULL                                                                                                    |                                                           |
| ► 🗐 world                          | ◇ name VARCHAR(50)                                                                                                    |                                                           |
|                                    | ◇ salary DECIMAL(10,2)                                                                                                    |                                                           |
|                                    | hire_date     DATETIME     DATETIME |                                                           |
|                                    |                                                                                                    |                                                           |
|                                    | Column Name: manager_id Data Type: INT                                                                                                    |                                                           |
|                                    | Charset/Collation: Default Charset V Default Collation V Default: NULL                                                                                                    |                                                           |
|                                    | Comments: Storage: Virtual Stored                                                                                                    |                                                           |
|                                    | Primary Key Not Null Unique                                                                                                    |                                                           |
| Administration Schemas             | Binary Unsigned Zero Fill                                                                                                    |                                                           |
|                                    |                                                                                                    |                                                           |
| Information                        | Auto Increment Generated                                                                                                    |                                                           |
| ^                                  |                                                                                                    |                                                           |
| Table: employee                    | Columns Indexes Foreign Keys Triggers Partitioning Options                                                                                                    |                                                           |
| Columns:<br>id int AI P            | Apply Revert                                                                                                    | Context Help Snippets                                     |
| department_id int                  |                                                                                                    |                                                           |
| position_id int<br>manager id int  | Output                                                                                                    |                                                           |
| name varchar                       | Action Output                                                                                                    |                                                           |
| salarv decimal *                   | ≠ Time Action Message                                                                                                    | Duration / Fetch                                          |
| Object Info Session                | <ul> <li>27 15:43:18 Apply changes to department</li> <li>Changes applied</li> </ul>                                                                                                    |                                                           |
| a allocation and a second          |                                                                                                    |                                                           |

Figure 11 *employee* table definition

| MySQL Workbench              |                                                                                                    |                                 | – o ×                                                  |
|------------------------------|----------------------------------------------------------------------------------------------------|---------------------------------|--------------------------------------------------------|
| Local instance MySQL80 ×     |                                                                                                    |                                 |                                                        |
| File Edit View Query Databas | Server Tools Scripting Help                                                                                                    |                                 |                                                        |
|                              |                                                                                                    |                                 | Ø <b></b> _                                            |
| Navigator                    | osition - Table $\times$                                                                                                    |                                 | SQLAdditions                                           |
| SCHEMAS 🚸                    | Table Name: position                                                                                                    | Schema: company                 | ◄ ▶   12 1/2 Jump to                                   |
| Q Filter objects             | Table Name: position                                                                                                    | Schema: company                 |                                                        |
| v 🗟 company                  | Charset/Collation: utf8mb4 v utf8mb4_0900                                                                                                    | _ai_c ~ Engine: InnoDB ~        | Automatic context help is                              |
| Tables                       |                                                                                                    | ^                               | disabled. Use the toolbar to                           |
| department     employee      | Comments:                                                                                                    |                                 | manually get help for the                              |
| position                     |                                                                                                    | ×                               | current caret position or to<br>toggle automatic help. |
| Tiews                        | Column Name Datatype PK NN UQ                                                                                                    | B UN ZF AI G Default/Expression | toggie automatic neip.                                 |
| Stored Procedures Functions  | Id         INT         ✓         □                ∩ name         VARCHAR(50)         □         ✓                √ description         VARCHAR(200)         □         □ |                                 |                                                        |
| <ul> <li>B sakila</li> </ul> | ◇ name VARCHAR(50)                                                                                                    |                                 |                                                        |
| ▶  sys                       | description     VARCHAR(200)                                                                                                    |                                 |                                                        |
| ▶ 🗎 world                    |                                                                                                    |                                 |                                                        |
|                              |                                                                                                    |                                 |                                                        |
|                              |                                                                                                    |                                 |                                                        |
|                              |                                                                                                    |                                 |                                                        |
|                              | Column Name:                                                                                                    | Data Type:                      |                                                        |
|                              | Charset/Collation:                                                                                                    | Default:                        |                                                        |
|                              | Comments:                                                                                                    | Storage: Virtual O Stored       |                                                        |
|                              |                                                                                                    | Primary Key Not Null Unique     |                                                        |
| Administration Schemas       |                                                                                                    | Binary Unsigned Zero Fill       |                                                        |
| Information                  |                                                                                                    |                                 |                                                        |
| Information                  |                                                                                                    | Auto Increment Generated        |                                                        |
| Table: position              |                                                                                                    |                                 |                                                        |
| Table: position              | olumns Indexes ForeignKeys Triggers Partitioning Options                                                                                                    |                                 |                                                        |
| Columns:<br>id int AI PK     |                                                                                                    | Apply Revert                    | Context Help Snippets                                  |
| name varchar(50)             |                                                                                                    |                                 |                                                        |
| description varchar(200)     |                                                                                                    |                                 |                                                        |
|                              | Action Output •                                                                                                    |                                 |                                                        |
|                              | # Time Action                                                                                                    | Message                         | Duration / Fetch                                       |
| Object Info Session          | 27 15:43:18 Apply changes to department                                                                                                    | Changes applied                 |                                                        |
| object mo bession            |                                                                                                    | ~ F1                            |                                                        |

Figure 12 *position* table definition

After creating the tables, they will show in the schemas navigator as shown in Figure 13.

| Navigator                                                                                                    |
|----------------------------------------------------------------------------------------------------|
| SCHEMAS 🚸                                                                                                    |
| <b>Q</b> Filter objects                                                                                                    |
| <ul> <li>Company</li> <li>Tables</li> <li>department</li> <li>employee</li> <li>position</li> <li>Views</li> <li>Stored Procedures</li> <li>Functions</li> <li>sakila</li> <li>sys</li> <li>world</li> </ul> |
| Administration Schemas                                                                                                    |

Figure 13 The tables are now visible in schemas navigator

#### 3.1.2.3 *Defining the relationships between tables*

After the tables are created, we can add all the relationships as defined in the example schema (Figure 8). For this, we need to modify the existing tables by right clicking on a table name and then clicking on "Alter Table".

#### **Department – Employee**

#### Relationship description

- A department can have one or more employees
- An employee can belong to a single department
- Implementation: one-to-many relationship

#### Implementation

We need to define a FOREIGN KEY in the *employee* table to reference the *department* table. Right click on *employee* table, then click on "Alter Table". Switch to "Foreign Keys" tab and create the FOREIGN KEY constraint as shown in Figure 14. You have to define a name, the referenced table, the column that will be set as foreign key, the referenced column and the ON UPDATE and ON DELETE rules (we will use CASCADE for all foreign keys in this example).

| File: Exclaired: View: Query Database: Server: Tods: Sorging: Help File: Exclaired: Query Database: Server: Tods: Sorging: Help Sorging: Company: Company: C                                                                                                    | 🕅 MySQL Workbench             |                                             |                                     | – 0 ×                                                     |
|----------------------------------------------------------------------------------------------------|-------------------------------|---------------------------------------------|-------------------------------------|-----------------------------------------------------------|
| Administration       Scheme         Image: employee       Context fielp         Image: employee       Context fielp <td>Local instance MySQL80 ×</td> <td></td> <td></td> <td></td>                                                                                                    | Local instance MySQL80 ×      |                                             |                                     |                                                           |
| Nungace     SURMAS     Stream     Stream                                                                                                    | File Edit View Query Database | e Server Tools Scripting Help               |                                     |                                                           |
| Sciences       Image: Company         Image: Comments:       Image: Comments:         Image: Comments:       Image: Comments:         Image: Comment:       Im                                                                                                    |                               | <b>6 1</b>                                  |                                     | Ø <b>[</b> ]                                              |
| Administration       Schemas         Imployee       Outcom/fech         Columns:       Columns:         Imployee       Outcom/fech         Imployee       Outcom/fech         Imployee       Outcom/fech         Imployee       Outcom/fech         Imployee       Outcom/fech         Imployee       Outcom/fech         Imployee       Outcom/fech         Imployee       Outcom/fech         Imployee       Outcom/fech         Imployee       Outcom/fech                                                                                                    | Navigator                     | employee - Table $~\times~$                 |                                     | SQLAdditions                                              |
| Administration Schemes                                                                                                    |                               | Table Name- employee                        | Schema: company                     | 🐟 ◄ ▶   🜆 💏   Jump to 🔹                                   |
| Administration       Schemas         Information       Intermet department department department de department department de department department de department department department department department department department department department department department department department department department depa                                                                                                    |                               |                                             |                                     | * *                                                       |
| Administration       Schemas         Information       Columns         Information       Columns         Information                                                                                                    | V Company                     | Charset/Collation: utf8mb4 V u              | tf8mb4_0900_ai_c ~ Engine: InnoDB ~ |                                                           |
| Wrevs<br>Fractions       Foreign Key Name       Referenced Table         Foreign Key Name       Referenced Table         Referenced Table       Foreign Key Name         Columns:       Gastion Object         Gepartment, Id       It         Referenced Table       Name         Columns:       Apply<                                                                                                    | department     employee       | Comments:                                   |                                     | manually get help for the<br>current caret position or to |
| Bord Procedures                                                                                                    |                               |                                             | Earcian You Ontions                 | toggle automatic help.                                    |
| Prections     Prections     Prections <td>The Stored Procedures</td> <td></td> <td>Column Referenced Column</td> <td>~</td>                                                                                                    | The Stored Procedures         |                                             | Column Referenced Column            | ~                                                         |
| Administration       Schemas         Information       Information         Columns:       Iddition         dipartment_id       nt         Administration       Schemas         Information       Columns:         Information       Columns:         Information       Columns:         Information       Columns:         Information       Int AIP         Output       Output         Columns:       Int AIP         Information       Missage         Duput       Output         Output       Int AIP         Information       Missage         Duput       Duput         Output       Duput         Information       Missage         Duput       Time         Action       Missage         Duput       Duput                                                                                                    |                               | fk_employee_manager `company`.`employee`    | department_idid                     |                                                           |
| Administration Schemas Information Columns: d department_d rane Columns: d department_d rane Columns: d department_d rane Columns: d department_d rane Columns: d department_d rane Columns: d d department_d rane Columns: d d d d d d d d d d d d d d d d d d d                                                                                                    | sys                           | fk_employee_position `company`.`position`   |                                     | ·                                                         |
| Administration Schemas  Information  Table: employee Columns:     int AIP     postion / d     nt     manage_id     vt charge     Columns:     department_d     nt     manage_id     vt charge     columns     department_d     manage_id     vt charge     columns     department_d     vt charge     columns     department_d     vt charge     columns     department_d     vt charge     columns     department_d     vt charge     columns     department_d     vt charge     columns     department_d     vt charge     columns     department_d     vt charge     columns     department_d     vt charge     columns     vt charge     columns     context Help Snippets     context Help Snippet     context Help Snippet                                                                                                    | ► 🗐 world                     |                                             |                                     |                                                           |
| Administration Schemas  Information  Administration Schemas  Information  Columns:  Int AIP  position id  it  Administration id  it  Apply Revert Context Help Snippets  Output  Apply Revert Context Help Snippets  Duration / Fetch  Z 154.318 Apply changes to department Changes applied                                                                                                    |                               |                                             | salary                              |                                                           |
| Administration Schemas<br>Information<br>Table: employee<br>Columns: Indexs Foreign Keys ogers Partitioning Options<br>Columns: Indexs Foreign Keys ogers Partitioning Options<br>Columns: Indexs Foreign Keys ogers Partitioning Options<br>Columns: Indexs Foreign Keys ogers Partitioning Options<br>Columns: Indexs Foreign Keys ogers Partitioning Options<br>Columns: Indexs Foreign Keys ogers Partitioning Options<br>Columns: Indexs Foreign Keys ogers Partitioning Options<br>Columns: Indexs Foreign Keys ogers Partitioning Options<br>Columns: Indexs Foreign Keys ogers Partitioning Options<br>Columns: Indexs Foreign Keys ogers Partitioning Options<br>Columns: Index Foreign Keys ogers Partitioning Options<br>Columns: Index Foreign Keys ogers Partitioning Columns: Index Foreign Keys oge                                 |                               |                                             | hire_date                           |                                                           |
| Table: employee<br>Columns: Index Foreign Keys ogers Partitioning Options<br>Columns: Index Foreign Keys ogers Partitioning Options<br>Columns Index Foreign Keys ogers Partitioning Options<br>Columns Index Foreign Keys ogers Partitioning Options<br>Output<br>Columns Index Foreign Keys ogers Partitioning Options<br>Output<br>Columns Index Foreign Keys ogers Partitioning Options<br>Columns Index Foreign Keys ogers Partitioning Options<br>Columns Index Foreign Keys ogers Partitioning Options<br>Columns Index Foreign Keys ogers Partitioning Options<br>Columns Index Foreign Keys ogers Partitioning Options<br>Columns Index Foreign Keys ogers Partitioning Options<br>Columns Index Foreign Keys ogers Partitioning Options<br>Columns Index Foreign Keys ogers Partitioning Options<br>Columns Index Foreign Keys ogers Partitioning Options<br>Columns Index Foreign Keys ogers Partitioning Options<br>Columns Index Foreign Keys ogers Partitioning Options<br>Columns Index Foreign Keys ogers Partitioning Options<br>Columns Index Foreign Keys ogers Partitioning Options<br>Columns Index |                               |                                             | - Foreign Key Comment               |                                                           |
| Table: employee<br>Columns: Index Foreign Keys ogers Partitioning Options<br>Columns: Index Foreign Keys ogers Partitioning Options<br>Columns Index Foreign Keys ogers Partitioning Options<br>Columns Index Foreign Keys ogers Partitioning Options<br>Output<br>Columns Index Foreign Keys ogers Partitioning Options<br>Output<br>Columns Index Foreign Keys ogers Partitioning Options<br>Columns Index Foreign Keys ogers Partitioning Options<br>Columns Index Foreign Keys ogers Partitioning Options<br>Columns Index Foreign Keys ogers Partitioning Options<br>Columns Index Foreign Keys ogers Partitioning Options<br>Columns Index Foreign Keys ogers Partitioning Options<br>Columns Index Foreign Keys ogers Partitioning Options<br>Columns Index Foreign Keys ogers Partitioning Options<br>Columns Index Foreign Keys ogers Partitioning Options<br>Columns Index Foreign Keys ogers Partitioning Options<br>Columns Index Foreign Keys ogers Partitioning Options<br>Columns Index Foreign Keys ogers Partitioning Options<br>Columns Index Foreign Keys ogers Partitioning Options<br>Columns Index |                               |                                             | •                                   | ^                                                         |
| Table: employee<br>Columns: Index Foreign Keys ogers Partitioning Options<br>Columns: Index Foreign Keys ogers Partitioning Options<br>Columns Index Foreign Keys ogers Partitioning Options<br>Columns Index Foreign Keys ogers Partitioning Options<br>Output<br>Columns Index Foreign Keys ogers Partitioning Options<br>Output<br>Columns Index Foreign Keys ogers Partitioning Options<br>Columns Index Foreign Keys ogers Partitioning Options<br>Columns Index Foreign Keys ogers Partitioning Options<br>Columns Index Foreign Keys ogers Partitioning Options<br>Columns Index Foreign Keys ogers Partitioning Options<br>Columns Index Foreign Keys ogers Partitioning Options<br>Columns Index Foreign Keys ogers Partitioning Options<br>Columns Index Foreign Keys ogers Partitioning Options<br>Columns Index Foreign Keys ogers Partitioning Options<br>Columns Index Foreign Keys ogers Partitioning Options<br>Columns Index Foreign Keys ogers Partitioning Options<br>Columns Index Foreign Keys ogers Partitioning Options<br>Columns Index Foreign Keys ogers Partitioning Options<br>Columns Index |                               |                                             |                                     |                                                           |
| Table: employee<br>Columns: Index Foreign Keys ogers Partitioning Options<br>Columns: Index Foreign Keys ogers Partitioning Options<br>Columns Index Foreign Keys ogers Partitioning Options<br>Columns Index Foreign Keys ogers Partitioning Options<br>Output<br>Columns Index Foreign Keys ogers Partitioning Options<br>Output<br>Columns Index Foreign Keys ogers Partitioning Options<br>Columns Index Foreign Keys ogers Partitioning Options<br>Columns Index Foreign Keys ogers Partitioning Options<br>Columns Index Foreign Keys ogers Partitioning Options<br>Columns Index Foreign Keys ogers Partitioning Options<br>Columns Index Foreign Keys ogers Partitioning Options<br>Columns Index Foreign Keys ogers Partitioning Options<br>Columns Index Foreign Keys ogers Partitioning Options<br>Columns Index Foreign Keys ogers Partitioning Options<br>Columns Index Foreign Keys ogers Partitioning Options<br>Columns Index Foreign Keys ogers Partitioning Options<br>Columns Index Foreign Keys ogers Partitioning Options<br>Columns Index Foreign Keys ogers Partitioning Options<br>Columns Index |                               |                                             |                                     |                                                           |
| Table: employee<br>Columns: Index Foreign Keys ogers Partitioning Options<br>Columns: Index Foreign Keys ogers Partitioning Options<br>Columns Index Foreign Keys ogers Partitioning Options<br>Columns Index Foreign Keys ogers Partitioning Options<br>Output<br>Columns Index Foreign Keys ogers Partitioning Options<br>Output<br>Columns Index Foreign Keys ogers Partitioning Options<br>Columns Index Foreign Keys ogers Partitioning Options<br>Columns Index Foreign Keys ogers Partitioning Options<br>Columns Index Foreign Keys ogers Partitioning Options<br>Columns Index Foreign Keys ogers Partitioning Options<br>Columns Index Foreign Keys ogers Partitioning Options<br>Columns Index Foreign Keys ogers Partitioning Options<br>Columns Index Foreign Keys ogers Partitioning Options<br>Columns Index Foreign Keys ogers Partitioning Options<br>Columns Index Foreign Keys ogers Partitioning Options<br>Columns Index Foreign Keys ogers Partitioning Options<br>Columns Index Foreign Keys ogers Partitioning Options<br>Columns Index Foreign Keys ogers Partitioning Options<br>Columns Index |                               |                                             |                                     |                                                           |
| Table: employee     Columns:     int AIP       Output     Output       Dutput     Output       Output     Output       Output     Output                                                                                                    | Administration Schemas        |                                             |                                     |                                                           |
| Table: employee     Columns:     int AIP       Output     Output       Dutput     Output       Output     Output       Output     Output                                                                                                    | Information                   |                                             |                                     |                                                           |
| Columns:     Int Al P       didupartment_id     nt       namage_id     nt       name     victure       iditiv     int       iditiv     int       iditiv     int       iditiv     int       iditiv     int       iditiv     int       iditiv     int       int     int       int                                                                                                    |                               | <pre></pre>                                 |                                     |                                                           |
| Columns:<br>id<br>department_id<br>nt<br>managerid<br>ship<br>department_id<br>nt<br>managerid<br>ship<br>department_id<br>nt<br>managerid<br>ship<br>department_id<br>nt<br>managerid<br>ship<br>department_id<br>nt<br>managerid<br>ship<br>department_id<br>nt<br>managerid<br>ship<br>department_id<br>nt<br>managerid<br>ship<br>department_id<br>nt<br>managerid<br>ship<br>department_id<br>nt<br>managerid<br>ship<br>department_id<br>nt<br>managerid<br>ship<br>department_id<br>nt<br>managerid<br>ship<br>department_id<br>nt<br>managerid<br>ship<br>department_id<br>nt<br>managerid<br>of<br>27 154318 Apply hanges to department<br>changes appled                                                                                                    | Table: employee               |                                             |                                     |                                                           |
| id     int AI P       object Info     Section       id     int AI P       opsition_id     int       manager_id     int       id     int       id     int </td <td>Columns:</td> <td>to agrine to agrine to agrine to the to any</td> <td></td> <td></td>                                                                                                    | Columns:                      | to agrine to agrine to agrine to the to any |                                     |                                                           |
| position_id     int       manager /d     int       name     varchar       sharv     der main       4     Tma       Action     Message       Dilate life (     Section       0     27       154.318     Apply changes to department       Changes appled                                                                                                    | id int AI P                   |                                             | Apply Reve                          | Context Help Snippets                                     |
| name varchar varchar in a Action output and the same varchar in the Action of the same varchar in the Action of the same varchar in the Action of the same varchar in the Action of the same varchar in the Action of the same varchar in the Action of the same varchar in the Action of the same varchar in the Action of the Action of the Acti                                                                                                    | position id int               | Output                                      |                                     |                                                           |
| Chiert Info. Session Other Tofo. Session Other Tofo. Session Other                                                                                                    | name varchar                  | Action Output •                             |                                     |                                                           |
| Object Info Session 27 15:43:18 Apply changes to department Changes applied                                                                                                    | salarv decimal *              |                                             | -                                   | Duration / Fetch                                          |
|                                                                                                    |                               | 27 15:43:18 Apply changes to department     | Changes applied                     |                                                           |

Figure 14 Adding foreign keys to the *employee* table. Department - Employee

#### **Employee – Position**

#### Relationship description

- An employee can have a single position in the company
- There can be more employees with the same position in the company (A position may be assigned to one or more employees)
- Implementation: one-to-many relationship

#### Implementation

We need to define a FOREIGN KEY in the *employee* table to reference the *position* table. In the "Foreign Keys" tab in *employee* table, add the FOREIGN KEY constraint as shown in Figure 15.

| MySQL Workbench                                 |                                                                                  |                                      |                                                  |           |            |                   |                  |       | – 0 ×                                                                                                    |
|-------------------------------------------------|----------------------------------------------------------------------------------|--------------------------------------|--------------------------------------------------|-----------|------------|-------------------|------------------|-------|----------------------------------------------------------------------------------------------------|
| File Edit View Query Databas                    |                                                                                  | elp                                  |                                                  |           |            |                   |                  |       | Ø .                                                                                                    |
| Navigator                                       | employee - Table $~\times~$                                                      |                                      |                                                  |           |            |                   |                  |       | SQLAdditions                                                                                                    |
| SCHEMAS (%)                                     | Table Name:                                                                      | employee                             |                                                  | Schema:   | company    |                   |                  | \$    | ◄ ▶   🛐 🌴   Jump to ▼                                                                                               |
| Company                                         | Charset/Collation:                                                               | utf8mb4 $\vee$                       | utf8mb4_0900_ai_c $ \smallsetminus $             | Engine:   | InnoDB     |                   | ~                |       | Automatic context help is                                                                                           |
| Tables     department     employee     position | Comments:                                                                        |                                      |                                                  |           |            |                   | < >              |       | disabled. Use the toolbar to<br>manually get help for the<br>current caret position or to<br>toggle automatic help. |
| Views                                           | Foreign Key Name Refe                                                            | enced Table                          | Column                                           | Reference | Column     | Foreign Key Optic | ins              |       | toggie automatic help.                                                                                              |
| Stored Procedures Functions                     |                                                                                  | pany`.`department`                   | 🗌 id                                             |           |            | On Update:        | CASCADE          | ~     |                                                                                                    |
| ▶ 📑 sakila<br>▶ 📑 sys                           |                                                                                  | pany`.`employee`<br>pany`.`position` | ☐ department_id<br>☑ position_id<br>☐ manager_id | id        |            | On Delete:        | CASCADE          | ~     |                                                                                                    |
| 😫 world                                         |                                                                                  |                                      | name<br>salary<br>hire_date                      |           |            | Skip              | in SQL generatio | 'n    |                                                                                                    |
|                                                 |                                                                                  |                                      |                                                  |           |            | - Foreign Key Com | ment             |       |                                                                                                    |
|                                                 |                                                                                  |                                      |                                                  |           |            |                   |                  | ^     |                                                                                                    |
| dministration Schemas                           |                                                                                  |                                      |                                                  |           |            |                   |                  |       |                                                                                                    |
| nformation                                      |                                                                                  |                                      |                                                  |           |            |                   |                  |       |                                                                                                    |
| Table: employee                                 | Columns Indexes Foreign Key                                                      | ><br>Triggers Partitioning           | < Options                                        |           | >          | L                 |                  | ~     |                                                                                                    |
| Columns:<br>id int AI P<br>department_id int    | Output                                                                           |                                      |                                                  |           |            |                   |                  | evert | Context Help Snippets                                                                                               |
| position_id int<br>manager_id int               | Action Output                                                                    |                                      |                                                  |           |            |                   |                  |       |                                                                                                    |
| name varchan<br>salarv decimal ¥                | # Time Action                                                                    |                                      |                                                  |           | Message    |                   |                  |       | Duration / Fetch                                                                                                    |
| bject Info Session                              | <ul> <li>27 15:43:18 Apply changes</li> <li>20 15 43 53 Apply changes</li> </ul> |                                      |                                                  |           | Changes ap | plied             |                  |       |                                                                                                    |

Figure 15 Adding foreign keys to the *employee* table. Employee - Position

#### **Employee – Employee**

#### Relationship description

- An employee can have a single manager (which is also an employee of the company)
- There can be more employees that have the same manager (A manager may be assigned to one or more employees)

• Implementation: one-to-many/self-referencing relationship

#### Implementation

We need to define a FOREIGN KEY in the *employee* table to reference the *employee* table. In the "Foreign Keys" tab in *employee* table, add the FOREIGN KEY constraint as shown in Figure 16.

| _                               |                                                                          |                                      |                                         |           |           |                   |                  |        |                    |                  |   |
|---------------------------------|--------------------------------------------------------------------------|--------------------------------------|-----------------------------------------|-----------|-----------|-------------------|------------------|--------|--------------------|------------------|---|
| MySQL Workbench                 |                                                                          |                                      |                                         |           |           |                   |                  |        |                    | - 0              | × |
| Local instance MySQL80 ×        |                                                                          |                                      |                                         |           |           |                   |                  |        |                    |                  |   |
|                                 | se Server Tools Scripting                                                | lelp                                 |                                         |           |           |                   |                  |        |                    |                  |   |
| 8 8 6 8 8 8 8                   | i 🕡 🦊                                                                    |                                      |                                         |           |           |                   |                  |        |                    | 0                |   |
| Navigator                       | employee - Table ×                                                       |                                      |                                         |           |           |                   |                  |        | SOLAdditions       |                  |   |
| SCHEMAS ®                       |                                                                          | employee                             |                                         |           |           |                   |                  |        | < ► I? ¶o          | Jump to          | - |
| Q. Filter objects               | Table Name                                                               |                                      |                                         |           |           |                   | $\approx$        | ~      |                    |                  |   |
| Company                         | Charset/Collation                                                        | utf8mb4 $\vee$                       | utf8mb4 $\sim$ utf8mb4_0900_ai_c $\sim$ |           | InnoDB    | ~                 |                  |        | Automatic co       |                  |   |
| Tables                          |                                                                          |                                      |                                         |           |           |                   | ~                |        | disabled. Us       |                  |   |
| department     employee         | Comments:                                                                |                                      |                                         |           |           |                   |                  |        | current care       | et help for t    |   |
| position                        |                                                                          |                                      |                                         |           |           |                   | $\vee$           |        |                    | tomatic help     |   |
| Views<br>Stored Procedures      | Foreign Key Name Refe                                                    | renced Table                         | Column                                  | Reference | d Column  | Foreign Key Optio | ons              |        | coggie du          |                  |   |
| Functions                       |                                                                          | pany`.`department`                   | id                                      |           |           | On Update:        | CASCADE          | $\sim$ |                    |                  |   |
| 🕨 🗐 sakila                      |                                                                          | pany`,`employee`<br>pany`,`position` | department_id<br>position id            |           |           | On Delete:        | CASCADE          | ~      |                    |                  |   |
| · 📄 sys<br>· 🗎 world            |                                                                          |                                      | manager id                              | id        |           |                   |                  |        |                    |                  |   |
| 0 1010                          |                                                                          |                                      | name<br>salarv                          |           |           | Skip              | in SQL generatio | n      |                    |                  |   |
|                                 |                                                                          |                                      | hire_date                               |           |           |                   |                  |        |                    |                  |   |
|                                 |                                                                          |                                      |                                         |           |           |                   |                  |        |                    |                  |   |
|                                 |                                                                          |                                      |                                         |           |           | - Foreign Key Com | ment             | _      |                    |                  |   |
|                                 |                                                                          |                                      |                                         |           |           |                   |                  | ^      |                    |                  |   |
|                                 |                                                                          |                                      |                                         |           |           |                   |                  |        |                    |                  |   |
|                                 |                                                                          |                                      |                                         |           |           |                   |                  |        |                    |                  |   |
|                                 |                                                                          |                                      |                                         |           |           |                   |                  |        |                    |                  |   |
| Administration Schemas          |                                                                          |                                      |                                         |           |           |                   |                  |        |                    |                  |   |
| nformation                      |                                                                          |                                      |                                         |           |           |                   |                  |        |                    |                  |   |
| ^                               | <                                                                        | >                                    | <                                       |           | >         |                   |                  | $\sim$ |                    |                  |   |
| Table: employee                 | Columns Indexes Foreign Key                                              | s Triggers Partitionin               | g Options                               |           |           |                   |                  |        |                    |                  |   |
| Columns:                        |                                                                          |                                      |                                         |           |           | A                 | pply Re          | evert  | Context Help Snipp | ate              |   |
| id int AIP<br>department id int |                                                                          |                                      |                                         |           |           |                   |                  |        |                    |                  |   |
| position id int                 | Output                                                                   |                                      |                                         |           |           |                   |                  |        |                    |                  |   |
| name varchar                    | Action Output •                                                          |                                      |                                         |           |           |                   |                  |        |                    |                  |   |
| salarv decimal *                | # Time Action                                                            |                                      |                                         |           | Message   |                   |                  |        |                    | Duration / Fetch | ^ |
| Object Info Session             | <ul> <li>27 15:43:18 Apply changes</li> <li>20 15 43:53 h d d</li> </ul> |                                      |                                         |           | Changes a | pplied            |                  |        |                    |                  |   |
|                                 |                                                                          | 1                                    |                                         |           |           |                   |                  |        |                    |                  |   |

Figure 16 Adding foreign keys to the *employee* table. Employee - Employee

#### 4 ADDING DATA INTO A DATABASE WITH MYSQL WORKBENCH

This section shows how you can add/update/remove data to existing tables using MySQL Workbench.

#### 4.1 Using the GUI

To add data, Right click on a table and click on "Select Rows – Limit 1000". A view will open as in Figure 17 where you can view the existing data and you can add or remove data. To add a new row, click on an empty row and edit the fields. You can add multiple rows at once. After adding the rows to the table, you have to click on "Apply" to save them into the database. A popup window will open with the SQL commands that will be applied. Click on "Apply" and then "Finish". To remove an existing row, Right click on the button to the left side and click on "Delete Row(s)". As before, you have to click on "Apply" to remove the rows from the database. Alternatively, you can click on "Revert" and the operation will be cancelled (the rows will be restored to the table view).

| Result Grid | •         | Filter Rows: | E | idit: 🔏 🗮 | <b>=</b> | Export/Import: | Wrap Cell Co | ntent: 🚹 |       |
|-------------|-----------|--------------|---|-----------|----------|----------------|--------------|----------|-------|
| id          | name      | location     |   |           |          |                |              |          |       |
| 1           | finance   | New York     |   |           |          |                |              |          |       |
| 2           | PR        | Paris        |   |           |          |                |              |          |       |
|             | marketing | Geneva       |   |           |          |                |              |          |       |
| NULL        | NULL      | NULL         |   |           |          |                |              |          |       |
|             |           |              |   |           |          |                |              |          |       |
|             |           |              |   |           |          |                |              |          |       |
|             |           |              |   |           |          |                |              |          |       |
|             |           |              |   |           |          |                |              |          |       |
|             |           |              |   |           |          |                |              |          |       |
|             |           |              |   |           |          |                |              |          |       |
| epartment   | 1 ×       |              |   |           |          |                |              |          | Apply |
|             |           |              |   |           |          |                |              | <u> </u> |       |

Figure 17 Adding rows to a table

#### 4.2 Running an SQL query that contains the data

To open a new query tab in Workbench, click on "File" then click on "New Query Tab". A blank tab will open where you can write your SQL query. There is one more step before running the query. You have to select the target database. Double click on the *company* database. The name will turn bold. Now you can apply the query by clicking on the yellow bolt icon. See Figure 18.

| A Local instance MySQL80 ×                                                                                                    | ×                                                                                                    | - 0 ×                                                                                                    |
|----------------------------------------------------------------------------------------------------|----------------------------------------------------------------------------------------------------|----------------------------------------------------------------------------------------------------|
| File Edit View Query Datab                                                                                                    | abase Server Tools Scripting Help                                                                                                    |                                                                                                    |
|                                                                                                    | 📾 🛺 🙀 🚽 🗾 execute query                                                                                                    | Ø <b>D</b>                                                                                                    |
| Navigator                                                                                                    | SQL File 5" ×                                                                                                    | SQLAdditions                                                                                                    |
| SCHEMAS (%)                                                                                                    | Image: A contract of the second second se | <ul> <li>▶   10 1/2 1/2 1/2 1/2 1/2 1/2 1/2 1/2 1/2 1/2</li></ul>                                                                                                    |
| <ul> <li>C Filter objects</li> <li>C company</li> <li>C Tables</li> <li>F department</li> <li>P opsition</li> <li>Wess</li> <li>Sored Procedures</li> <li>Sored Procedures</li> <li>Sakia</li> <li>Sakia</li> <li>Sakia</li> </ul> | 1 • INSERT INTO 'employee' VALUES (1,1,1,NULL,'Big Hoss',10000.00,'2018-10-18 00:00'0)',(2,1,1,1,'Harc Rick<br>select database<br>(double click)                                                                                                    | Automatic context help is<br>disabled. Use the toolbar to<br>manually get help for the<br>current caret position or to<br>toggle automatic help.                                                                                                    |
|                                                                                                    |                                                                                                    |                                                                                                    |
| Material Science                                                                                                    |                                                                                                    | Context Help Snippets                                                                                                    |
| Administration Schemas                                                                                                    |                                                                                                    | Context Help Snippets                                                                                                    |
| Administration Schemas                                                                                                    | Cutput                                                                                                    | Context Help Snippets                                                                                                    |
| Information                                                                                                    | Cutput                                                                                                    |                                                                                                    |
|                                                                                                    | Cutput                                                                                                    | Duration / Fetch                                                                                                    |
| Information                                                                                                    | <ul> <li>Output</li> <li>Time Action</li> <li>Message</li> </ul>                                                                                                    | Duration / Fetch                                                                                                    |
| Information                                                                                                    | Culput     Culput     Culput   | Duration / Fetch At Do used by doubl                                                                                                    |
| Information                                                                                                    | Output     Output     Concernent of the selected Select the default     O 1 1553.01 show create table company department     I 2 1553.51 show create table company department     I row(s) returned                                                                                                    | It DB to be used by doubl 0.000 sec 0.000 sec                                                                                                    |
| Information                                                                                                    | Output     Output     Time Action     Action     1 15:5:42 inhow create table department     2 115:53:51 show create table department     2 215:53:51 show create table company department     1 row(s) returned     3 16:03:15 Apply changes to company2     Changes appled                                                                                                    | It DB to be used by doubl 0.000 sec 0.000 sec                                                                                                    |
| Information                                                                                                    | Culput     Culput     Action Output     Time Action     If Time Action     If Time A   | t DB to be used by doubl 0.000 sec 0.000 sec 10.000 sec 0.000 sec 0.0000 sec 0.000 sec 0.0000 sec 0.0000 sec 0.000 sec 0.0000 sec 0.0 |

Figure 18 MySQL Workbench – SQL Editor

#### 5 EXPORTING DATA FROM A TABLE

To save the result of a query, you can export as *csv* file as shown in Figure 19. Give the file a name and then open the file with a text editor. You will see the content in *csv* format that you can use later to process the data.

| <  |         |                   |              |           |   |              | ~      |                  |       |
|----|---------|-------------------|--------------|-----------|---|--------------|--------|------------------|-------|
| Re | id<br>1 | name              | Filter Rows: | Edit: 🔏 🚦 | • | Export/Impor | i i wr | ap Cell Content: | IA [  |
|    | 2       | PR                | Paris        |           |   |              |        |                  |       |
| ./ | NULL    | marketing<br>NULL | Geneva       |           |   |              |        |                  |       |
|    |         |                   |              |           |   |              |        |                  |       |
|    |         | 1 ×               |              |           |   |              |        |                  | Apply |

Figure 19 Exporting data to a *csv* file

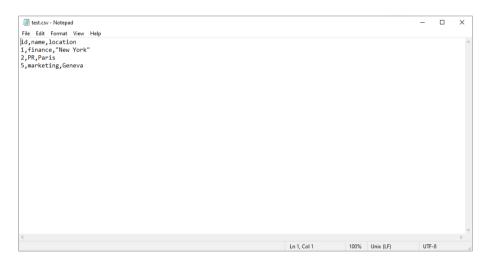

Figure 20 Data exported as csv file

#### **6 WRITING SQL QUERIES**

This section presents some SQL query examples on the *company* database. To write an SQL query in MySQL Workbench, see Figure 18.

#### Q1

```
-- Write a query in SQL to display all the information of the employees -- SELECT * FROM employee;
```

#### Q2

-- List the employees name and salary. Show only those having the salary between 5000 and 7000 EUR and order them descending by salary --SELECT name, salary FROM employee WHERE salary BETWEEN 5000 AND 7000 ORDER BY salary DESC;

#### Q3

-- List the employees name and the name of their department --SELECT emp.name AS employee, dept.name AS department FROM employee AS emp INNER JOIN department AS dept ON dept.id = emp.department\_id;

#### **Q**4

-- Get the number of employees in the company --SELECT COUNT(id) AS employee\_count FROM employee;

#### Q5

```
-- Get the number of employees from department id 4 --
SELECT department_id, COUNT(id) AS employee_count FROM employee
WHERE department_id = 4
GROUP BY department id;
```

#### **Q**6

-- Get the number of employees for each department --SELECT department\_id, COUNT(id) AS employee\_count FROM employee GROUP BY department\_id;

#### Q7

```
-- Get the average salary for each department --
SELECT department_id, AVG(salary) AS average_salary FROM employee
GROUP BY department_id;
```

#### Q8

```
-- Get the number of analysts from department id 3 --
SELECT department_id, position_id, COUNT(id) AS employee_count FROM employee
WHERE department_id = 3 AND position_id = 3;
```

#### **Q9**

```
-- Get the number of analysts for each department --
SELECT department_id, position_id, COUNT(id) AS employee_count FROM employee
WHERE position_id = 3
GROUP BY department_id;
```

#### Q10

```
-- List the employees name and the name of their manager --
SELECT manager.name AS manager_name, emp.name AS employee_name FROM employee
AS emp
INNER JOIN employee AS manager ON emp.manager_id = manager.id
ORDER BY manager_name ASC;
```

#### Q11

```
-- List the employees name, salary, the name of their position --
SELECT emp.name AS employee, pos.name AS POSITION, emp.salary FROM employee
AS emp
INNER JOIN POSITION AS pos
ON pos.id = emp.position id;
```

#### Q12

```
-- List the employees name, salary, the name of their department and position
--
SELECT emp.name AS employee, dept.name AS department, pos.name AS POSITION,
emp.salary FROM employee AS emp
INNER JOIN department AS dept
ON dept.id = emp.department_id
INNER JOIN POSITION AS pos
ON pos.id = emp.position_id;
```